# Tables de références pour DATIM V3.2006.FG10

Caractéristiques générales

Format : ASCII

Délimiteur : tabulation

## GhmInfo06dgf.06b et GhmInfo06oqn.06b

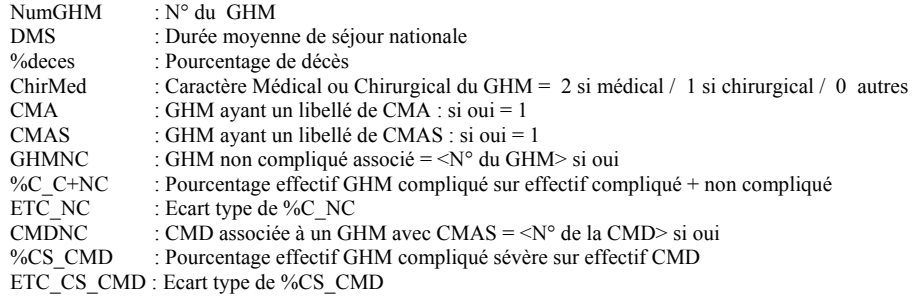

## DiagInfo.06b

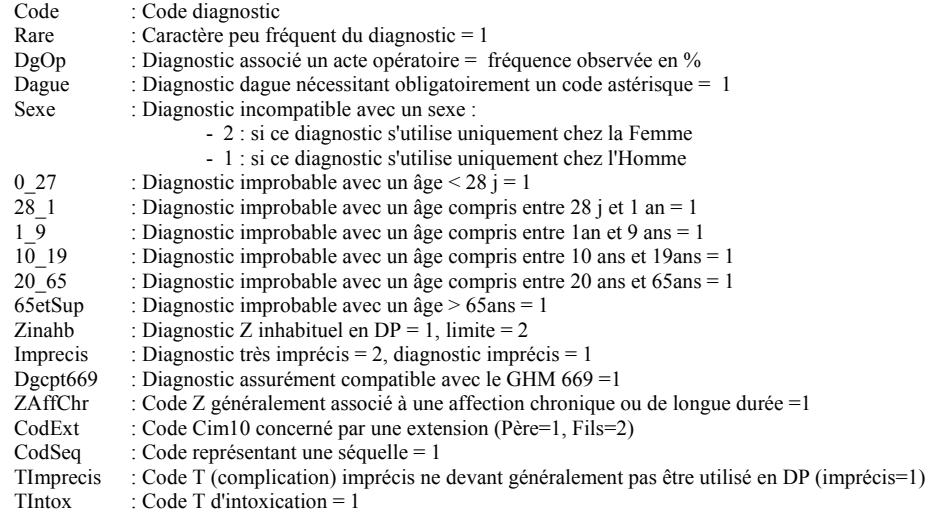

#### LibTest.06b

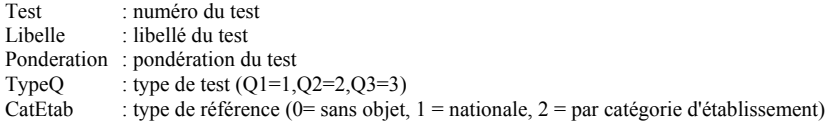

#### GhsInfo.06b

 NumGHS :numéro du GHS Test44 : 1 si oui 0 sinon